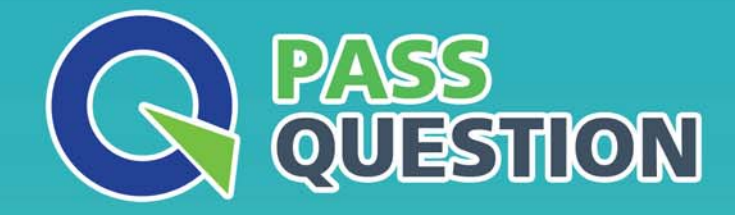

# QUESTION & ANSWER HIGHER QUALITY, BETTER SERVICE

**Provide One Year Free Update!** https://www.passquestion.com

## **Exam** : **P\_S4FIN\_1709**

**Title** : SAP Certified Application Professional - Financials in SAP S/4HANA 1709 for SAP ERP Financials Experts

### **Version** : DEMO

1.What can you do in the extension ledgers configuration? Please choose the correct answer.

A. You can manually create a new ledger group that contains an extension ledger.

B. You can assign a freely defined currency to an extension ledger.

C. You can link an accounting principle to a ledger group that contains an extension ledger.

D. You can create an extension ledger for which the underlying ledger is an extension ledger.

#### **Answer:** C

2.The customers and vendors balances of the previous year are carried forward to the new year, but you did NOT perform the SAPF010 program (Carry Forward Receivables/Payables) manually in accounts receivable or accounts payable.

Why do you NOT need to execute this program? Please choose the correct answer.

A. Because balance carryforward was carried out by the Reconcile Universal Journal Entry transaction since the reconciliation displayed NO error

B. Because balance carryforward was performed automatically due to postings to the subledgers in the new year

C. Because balance carryforward was performed for the leading ledger in general ledger

D. Because balance carryforward was performed automatically when closing the previous year

#### **Answer:** C

3.You extend the coding block in the universal journal with a custom field.

Which components can use this new field without requiring further customization? Note: There are 2 correct answers to this question.

- A. Classic profit center accounting.
- B. General ledger accounting
- C. Account-based CO-PA
- D. Costing-based CO-PA

**Answer:** B,D

4.What can you do when you use Account Basis for cost of goods sold (COGS) split in SAP S/4HANA 1709? Note: There are 2 correct answers to this question.

A. Enable COGS split for postings made on the source account through internal processes in Financials and Controlling.

B. Enable COGS split on the basis of the main cost component structure and auxiliary cost component structure.

C. Enable COGS split for stock transfers and point-of-sale transactions.

D. Enable COGS split for sales processes posted to internal orders and projects.

#### **Answer:** A,B

5.After the migration to SAP S/4HANA 1610, you notice in the currency configuration of the company code that the global currency has the "Currency Is Only Available In Controlling" indicator.

What might be the cause of this? Note: There are 2 correct answers to this question.

A. Before the migration, the company code was NOT linked to a controlling area.

B. The controlling area linked to the company code was defined with currency type 20.

C. Before the migration, the company code did NOT have any parallel currencies defined.

D. Before the migration, the group currency of the controlling area was defined as a parallel currency in the company code.

**Answer:** B,C